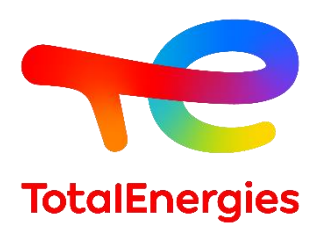

# **GRIF | module Markov**

**Fiche technique**

Évaluation des risques par Graphes de Markov

**Technologie de TotalEnergies depuis les années 1980, GRIF (Graphiques Interactifs pour la Fiabilité) comprend 3 packages et 12 modules permettant à l'utilisateur de choisir la technique de modélisation la plus appropriée pour la résolution du système étudié. Markov est le principal module du package Markovien.**

**Le module Markov permet de modéliser un système sous la forme d'un graphe de Markov**. Cette modélisation simple et transverse à tous les domaines (aéronautique, automobile, ferroviaire, pétrolier …) permet d'obtenir de nombreuses informations, dont la disponibilité et Lambda Equivalent d'un système au cours du temps. Ce module, basé sur des algorithmes efficaces de calculs matriciels, s'appuie sur l'utilisation d'**ALBIZIA**, le moteur de calcul Markovien et BDD (pour *Binary Decision Diagram* en anglais) développé par TotalEnergies.

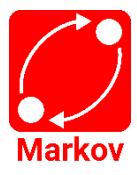

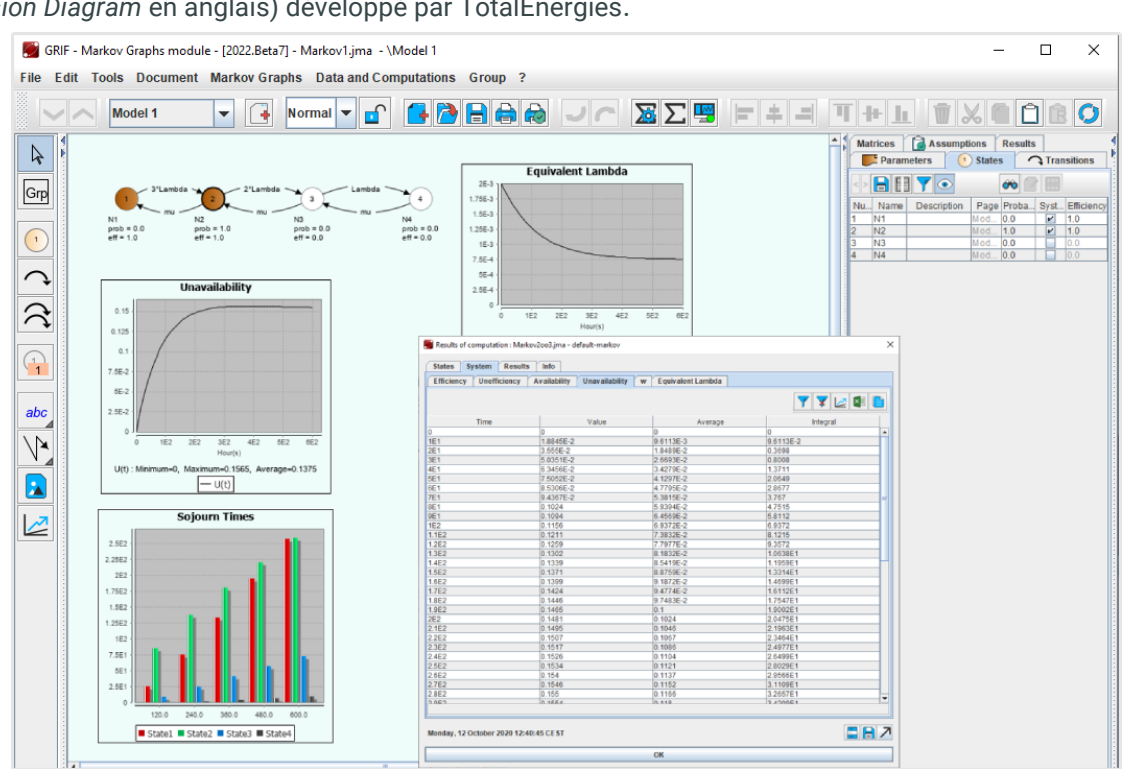

#### **Modélisation et calculs, doté du moteur ALBIZIA :**

- − **Le module Markov fournit de nombreux résultats :**
	- o La probabilité d'être dans un état donné,
	- o Le temps de séjour cumulé dans chaque état,
	- o La disponibilité/fiabilité du système,
	- o La fréquence de panne et le Lambda Equivalent du système au cours du temps.
- − **Vous pouvez facilement créer un graphe de Markov via une interface graphique intuitive dans laquelle les différents états du système peuvent être saisis et reliés par des transitions.** Pour chaque état du graphe, il est possible d'indiquer si le système est disponible ou non. Pour les études d'efficacité de production, les utilisateurs peuvent indiquer l'efficacité du système dans chaque état. Enfin, lorsque le taux de transition entre les états a été saisi, le graphe de Markov est complet, et les calculs peuvent alors commencer.

#### **GRIF**

GRaphiques Interactifs pour la Fiabilité Août 2022

**TotalEnergies SE** CST IF 64018 Pau Cedex - FRANCE Téléphone : +33 (5) 59 83 40 00 grif.totalenergies.com

**Configurations minimales requises :** Intel Core i3 ou supérieur, 4 Go de RAM libre, 1 Go d'espace libre, pas de connexion Internet requise ; **Logiciel requis :** Windows 10 ou Linux ou MacOS X avec Java 11 ; **Licences** : Autonome avec dongle USB ou licences flottantes avec serveur Sentinel.

# **Spécificités et points forts :**

- − **Markov permet de calculer l'efficacité d'un système** : lors du paramétrage d'un état du graphe pour lequel le système est disponible, il est possible de spécifier l'efficacité associée du système. Cela permet de prendre en compte les états dégradés et d'effectuer des calculs de disponibilité de production.
- − **Valeur au cours du temps** : sur une durée d'exploitation donnée du système, la probabilité d'être dans un état en fin de mission est intéressante, mais connaître son évolution au cours du temps peut s'avérer être encore plus utile.

*La figure présente un exemple de graphique obtenu pour un système constitué de 3 composants. Chaque courbe représente la probabilité d'être dans un des 4 états suivants au cours du temps (sachant qu'à t = 0, un composant est en panne) :*

- o *État 1 : les 3 composants fonctionnent,*
- o *État 2 : 1 composant est en panne,*
- o *État 3 : 2 composants sont en panne,*
- o *État 4 : 3 composants sont en panne.*

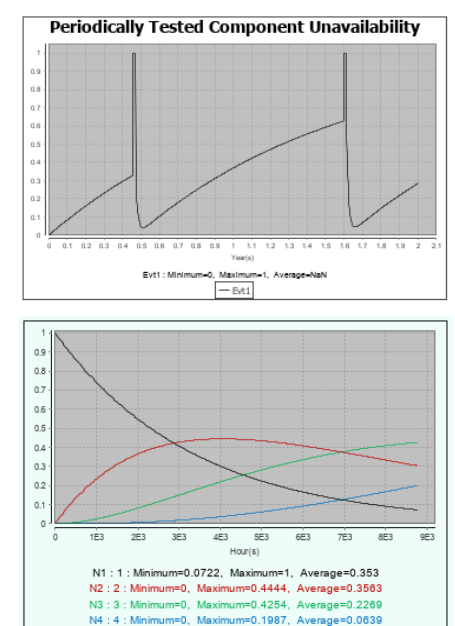

 $-N1:1-N2:2-N3:3-N4:4$ 

#### **Markov multi-phases :**

Le module Markov modélise les différentes phases de vie du système à étudier en affichant :

- − sa disponibilité périodique testée,
- − et les nombreux paramètres pris en compte (durée et efficacité du test, erreurs de reconfiguration).

Cela constitue une valeur ajoutée dans la modélisation du comportement d'un système, notamment ses phases de test ou de réparation qui doivent être représentés par un ou plusieurs autres graphes.

# **Markov est complémentaire avec les modules Booléens de GRIF :**

Les graphes de Markov peuvent être utilisés avec l'ensemble des modules du package Booléen de GRIF (Tree, ETree, BFiab, Reseda, SIL et Risk) pour décrire une défaillance de composant.

# **Exploitation des données et résultats :**

- − Possibilité d'automatiser les calculs (exécution par lots) et de dessiner des variations pour l'analyse de sensibilité
- − Stockage des résultats dans le document et exportation dans différents formats (csv, XML, Excel, etc.).
- − Visualisation des résultats sous forme de courbes, de camemberts ou d'histogrammes.
- − L'impression au format vectoriel PDF génère des images de haute qualité mais de petits fichiers qui peuvent être envoyés par e-mail même avec des centaines de pages.
- − Des fichiers externes (certificats PDF, images du système, ...) peuvent être inclus dans le document et faire partie du rapport complet.
- − Interaction avec le système d'exploitation : copier/coller vers ou depuis un logiciel de traitement de texte, une feuille de calcul ou un outil de présentation.

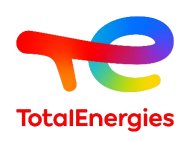

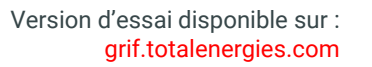

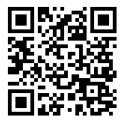